# D-Tox numérique: Mode d'emploi

Réduisons nos données et prolongeons la vie de nos appareils

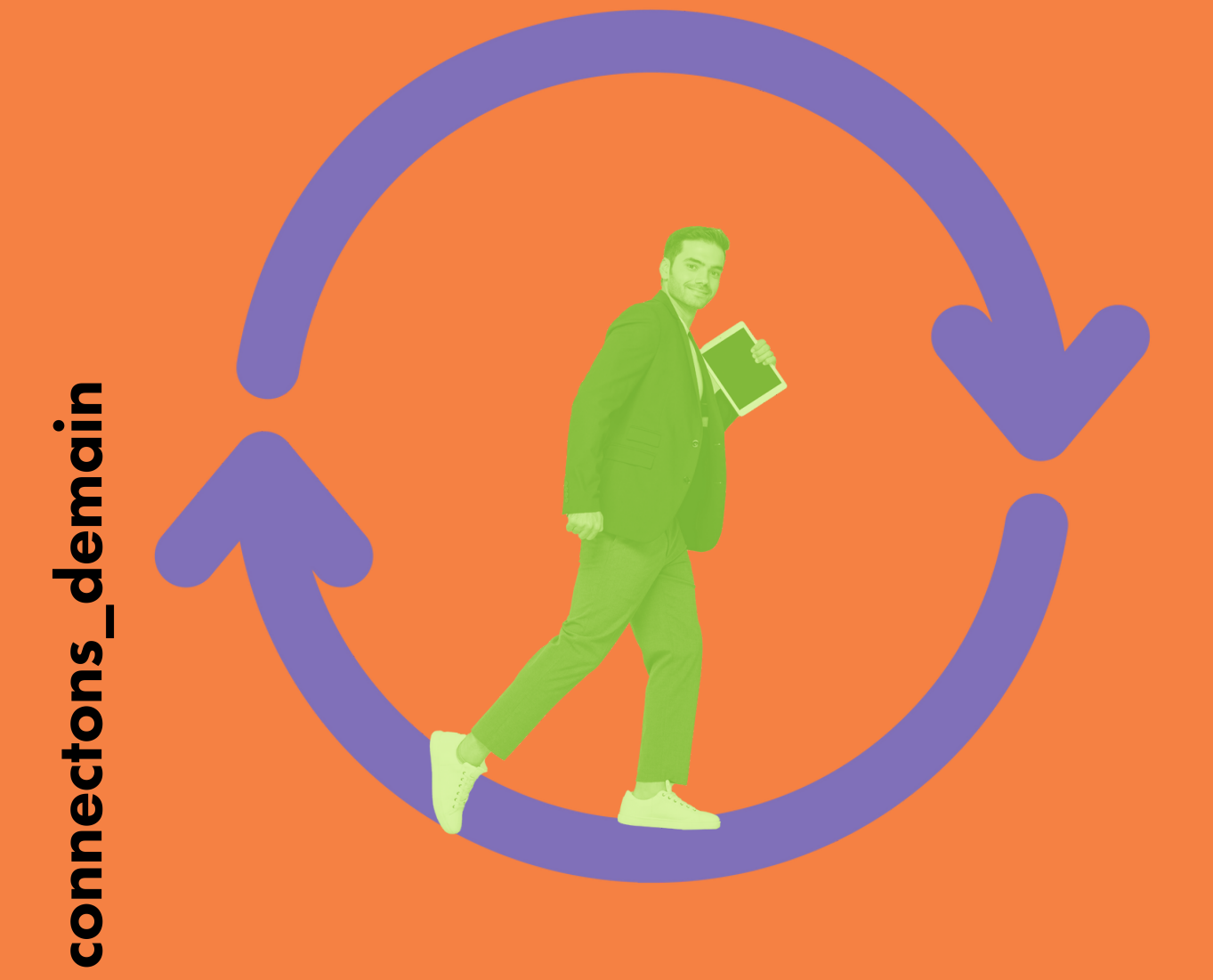

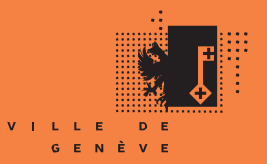

Genève, ville numérique

## Réduisons nos données

### Voici tous les types de documents que vous pouvez supprimer :

### Sur les disques durs et réseaux

- Les documents brouillons: versions intermédiaires d'un document finalisé
- Les doublons: tout document (Word, Excel, etc.), photo, vidéo et fichier audio conservé à double.
- Plutôt que de créer des copies multiples, privilégier la création de raccourcis
- Tout document obsolète et sans valeur patrimoniale
- Les fichiers dans les dossiers "temporaires" et "téléchargements"

#### Astuces :

Pour supprimer les fichiers les plus lourds :

- ouvrez le fichier jaune Explorateur de fichier
- rubrique «Propriétés» : vous y trouvertes de la constructionnez un dossier
- dans le champ Recherche (petite loupe) tapez le mission commit-secure and points) sans appuyer sur **Enter**

Un fichier déroulant s'affiche vous permettant de trier les fichiers en fonction de leur poids !

#### Sur vos services de stockage en ligne (clouds)

- Les documents "à double" sur les serveurs cloud destinés le plus souvent au partage
- Tout document photo, vidéo et audio dupliqué ou obsolète et sans valeur patrimoniale
- Les documents en copie déjà sauvegardés sur un disque externe ou un autre système de backup (sauvegarde)

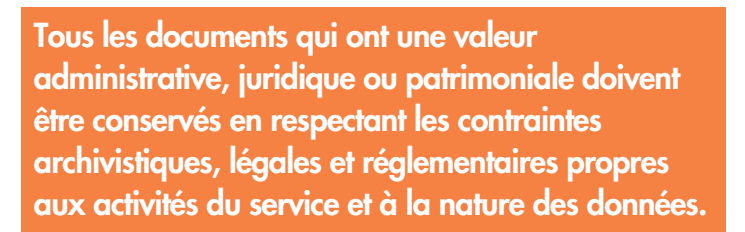

## Sur votre téléphone mobile

- Les applications non utilisées
- Les messages Whatsapp, SMS et MMS obsolètes comme ceux sponsorisés, les spams, les messages "OK", "bien arrivé", etc.
- Photos, vidéos et fichiers audios inutiles ou multiples

#### Astuce :

Désactiver l'enregistrement automatique des médias (photos, vidéos) sur les messageries instantanées

### Sur votre boîte de messagerie

- Avis de réunion, invitations, vacances, etc.
- Courriels avec des pièces jointes qui ont déjà été téléchargées dans le lecteur réseau
- Courriels informels, sans valeur administrative ni iuridiaue
- Courriels reçus pour information dont le contenu n'est plus d'actualité
- Newsletters lues ou non lues (bloquer les émetteurs de mails indésirables)

#### Astuce :

Effacer les courriels inutiles les plus lourds : ceux qui pèsent plus de 10 Mo

Vous avez fait tout cela ? Alors maintenant, pensez à vider vos corbeilles !

## Prolongeons la vie de nos appareils

Prolongez la durée de vie de vos équipements informatiques grâce à ces quelques gestes à mettre en œuvre au quotidien ! En évitant la production et le transport de nouveaux équipements vous réduisez votre empreinte carbone et économisez de l'argent à long terme.

## Comment ?

#### **Ordinateurs**

- Limiter la surcharge de votre ordinateur en installant trop de logiciels ou en stockant des fichiers inutiles. Cela peut ralentir les performances et réduire la durée de vie de l'appareil.
- Débrancher votre ordinateur portable, car le laisser branché en permanence peut réduire la durée de vie de la batterie. Utilisez-le sur batterie aussi souvent que possible.
- Protéger ses équipements (ordinateur, téléphone portable, tablette) des températures extrêmes et de l'humidité, car cela peut endommager les composants.
- Effectuer régulièrement des mises à jour et utiliser des [solutions](https://swebetech.com/solutions/securite-confidentialite) de sécurité et de [confidentialité](https://swebetech.com/solutions/securite-confidentialite), pour vous assurer que vos équipements sont protégés contre les virus et les logiciels malveillants.
- Remplacer les composants vieillissants tels que la batterie ou le disque dur, plutôt que d'acheter un nouvel appareil.

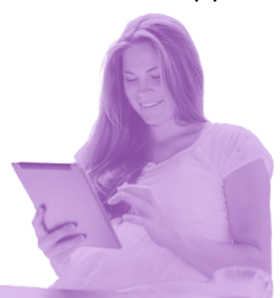

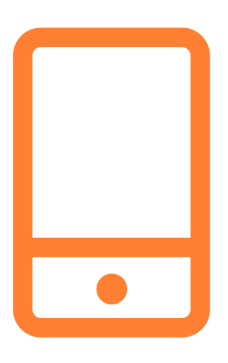

#### Tablettes et téléphones portables

- Privilégier une connexion filaire ou Wi-Fi plutôt que la 4 et 5G.
- Bloquer la lecture automatique des vidéos sur les réseaux sociaux.
- Couper la localisation pour économiser de l'énergie et éviter la transmission de données concernant votre positionnement.
- Fermer les applications pour économiser de l'énergie et prolonger la durée de vie de la batterie.
- Éteindre le téléphone la nuit pour faciliter les mises à jour.
- Passer au mode sombre (dark mode).
- Penser toujours au mode économie d'énergie.
- Faire un bilan de votre activité numérique pour désactiver ou désinstaller les applications et les logiciels peu ou pas utilisés.

Mesurez votre empreinte carbone avec la calculette d'impact CO2: [https://monconvertisseurco2.fr](https://impactco2.fr/comparateur)